, tushu007.com << MATLAB GUI >>

- << MATLAB GUI >>
- 13 ISBN 9787121122668
- 10 ISBN 7121122669

出版时间:2011-1

页数:373

PDF

更多资源请访问:http://www.tushu007.com

, tushu007.com << MATLAB GUI >>

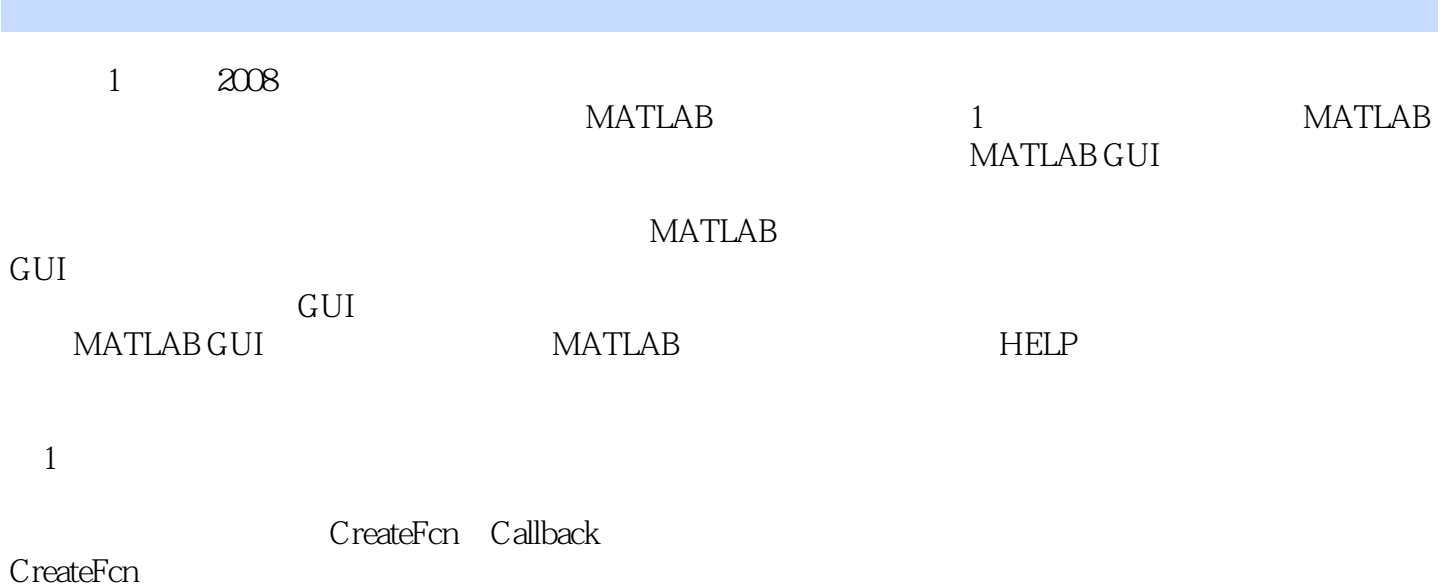

Callback

, tushu007.com

## << MATLAB GUI >>

1 MATLABI MATLABI GUI

,GUI基础及高级设计;综合应用篇介绍GUI设计在高等数学、大学物理和电工学中的应用。 MATLABI GUI MATLABI GUI

MATLAB GUI MATLABI GUI  $GUI$ 

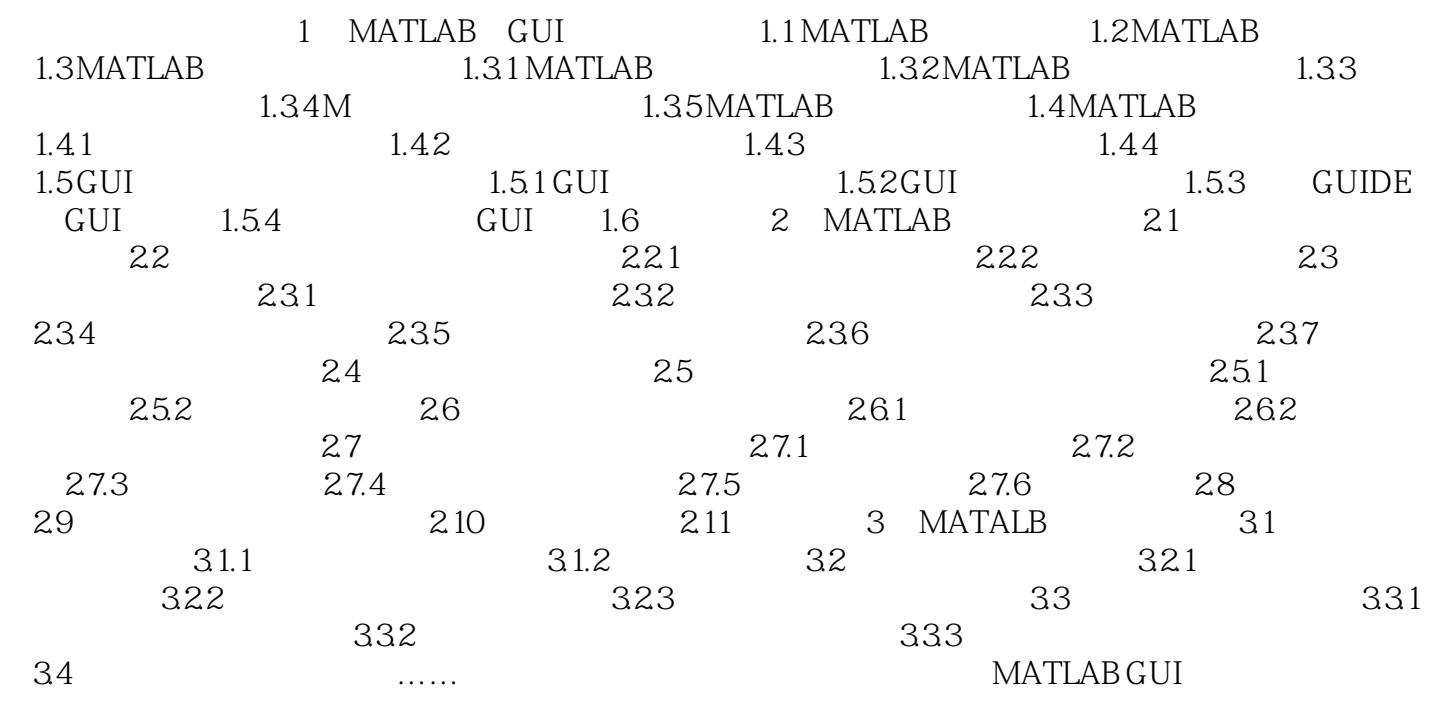

, tushu007.com

## << MATLAB GUI >>

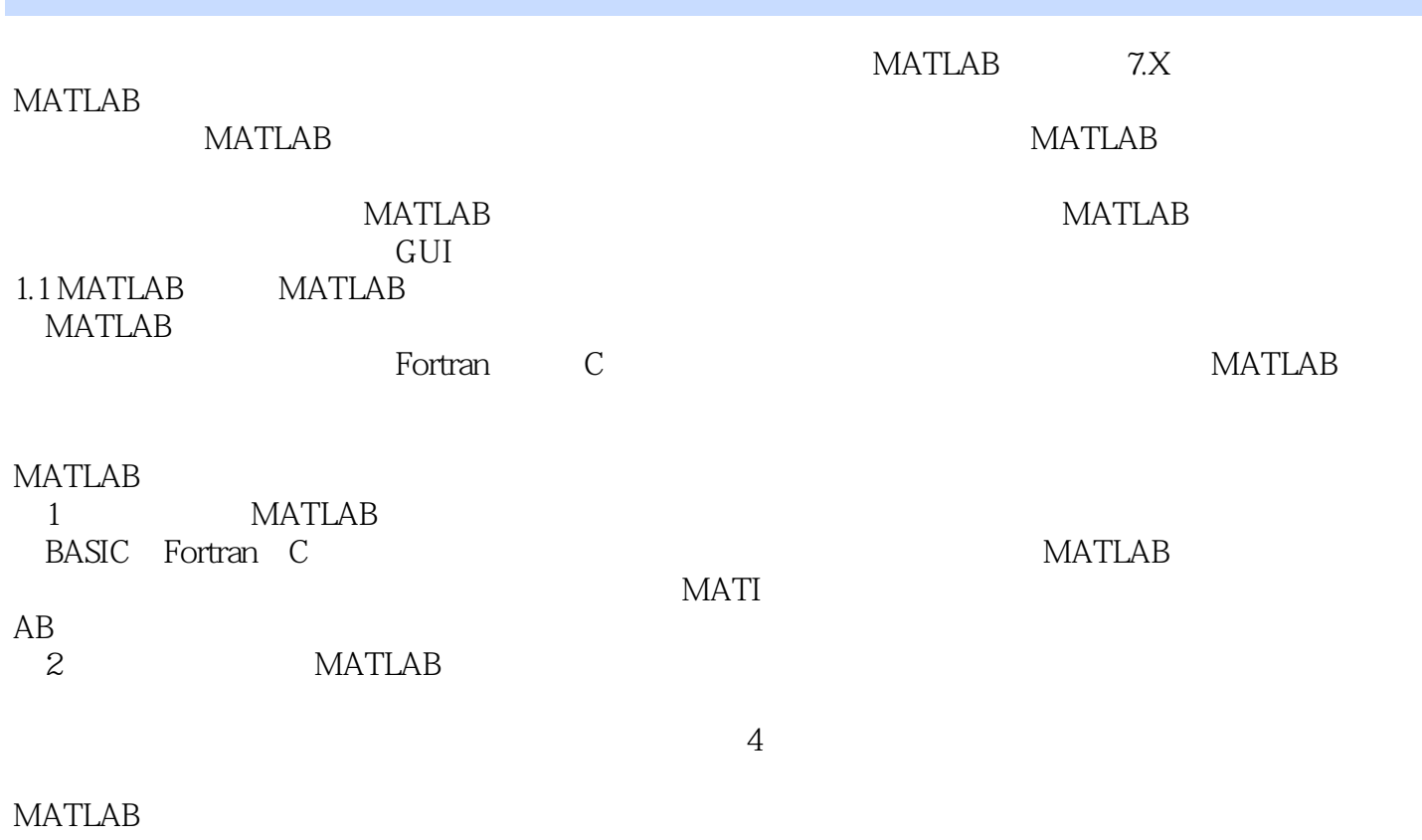

 $V_{\text{B}}$ 

, tushu007.com

 $\verb+MATLABGUI+ (2)$ 

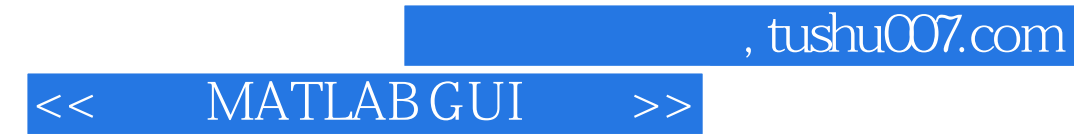

本站所提供下载的PDF图书仅提供预览和简介,请支持正版图书。

更多资源请访问:http://www.tushu007.com